Manually Create [Continuous](http://getdocs.westpecos.com/to.php?q=Manually Create Continuous Form Vb.net) Form Vb.net [>>>CLICK](http://getdocs.westpecos.com/to.php?q=Manually Create Continuous Form Vb.net) HERE<<<

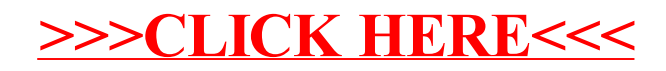